## **Stata Textbook Examples Introductory Econometrics: A Modern Approach by Jeffrey M. Wooldridge (1st & 2d eds.) Chapter 4 - Multiple Regression Analysis: Inference**

### Example 4.1: Hourly Wage Equation

#### *use http://fmwww.bc.edu/ec-p/data/wooldridge/WAGE1*

#### **reg lwage educ exper tenure**

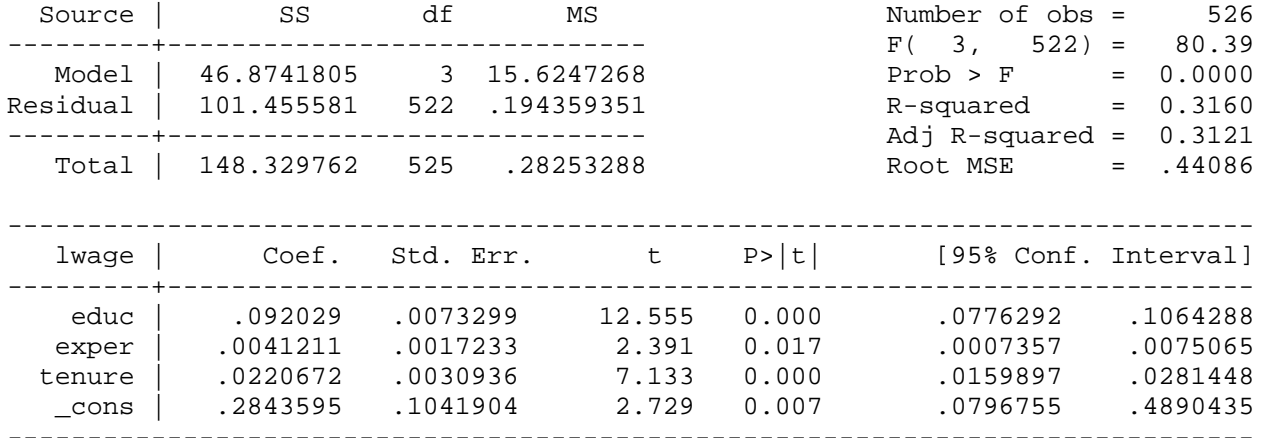

Inclease in log(wage) if experience increases by 3 years

*display \_b[exper]\*3* .0123

### Example 4.2: Student Performance and School Size

*use http://fmwww.bc.edu/ec-p/data/wooldridge/MEAP93* 

### **reg math10 totcomp staff enroll**

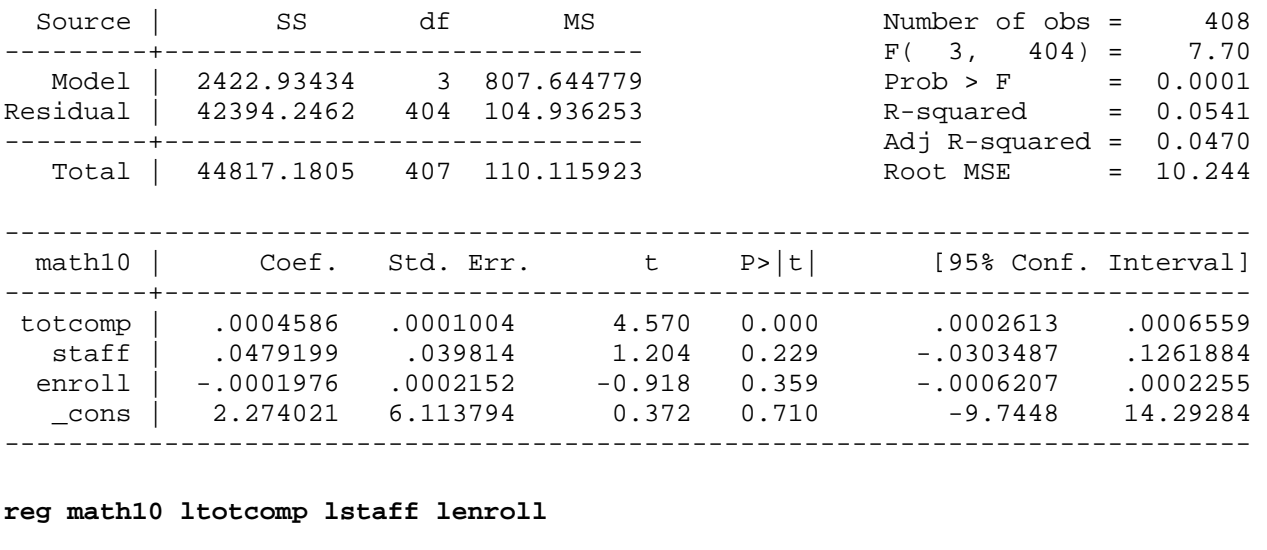

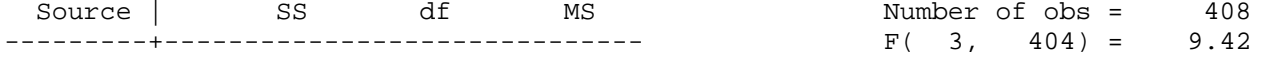

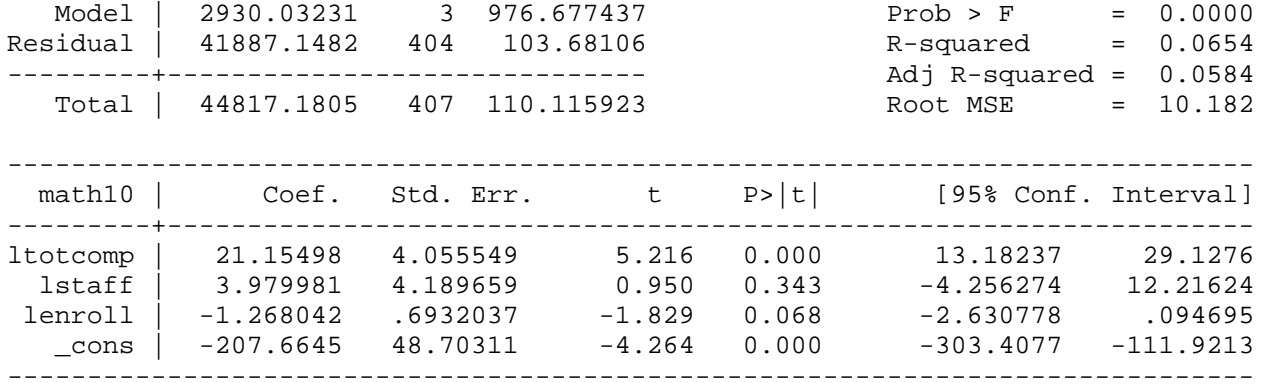

Change in math10 if enrollment increases by 1 percent

*display \_b[lenrol]/100* -.013

## Example 4.3: Determinants of College GPA

*use http://fmwww.bc.edu/ec-p/data/wooldridge/GPA1*

### **reg colGPA hsGPA ACT skipped**

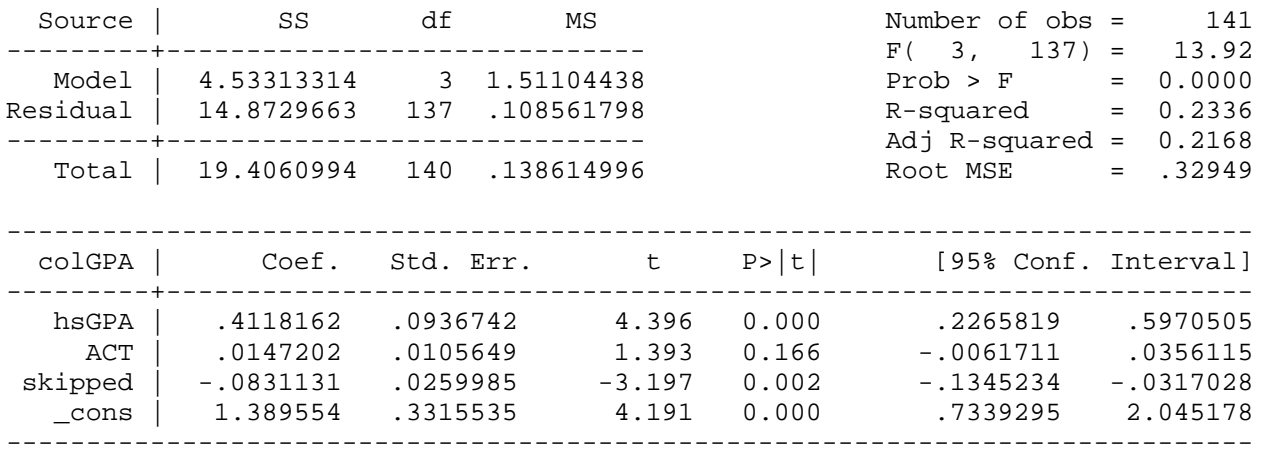

## Example 4.4: Campus Crime and Enrollment

*use http://fmwww.bc.edu/ec-p/data/wooldridge/campus*

### **reg lcrime lenroll**

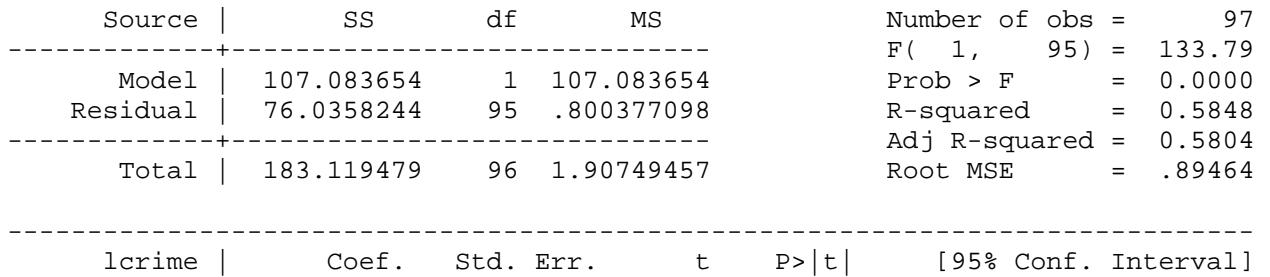

http://fmwww.bc.edu/gstat/examples/wooldridge/wooldridge4.html

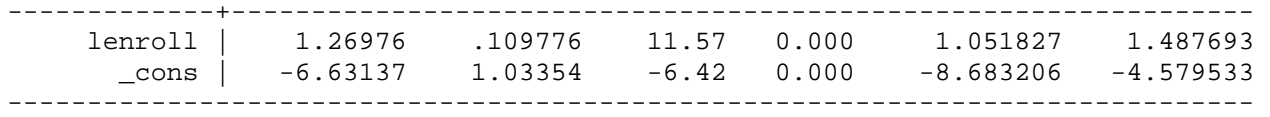

T-statistics for testing the coefficient on lenrol equal to 1

*scalar tvalue=(\_b[lenrol]-1)/\_se[lenrol]*

**scalar pvalue=ttail(120,tvalue)**

**display "T-value: " tvalue ", P=value: " pvalue**

T-statistics: 2.45737, P=value: .00771259

#### **test lenroll=1**

```
 ( 1) lenroll = 1.0
```
 $F(1, 95) = 6.04$  $Prob > F = 0.0158$ 

### Example 4.5: Housing Prices and Air Pollution

*use http://fmwww.bc.edu/ec-p/data/wooldridge/HPRICE2*

```
gen ldist=log(dist)
```
#### **reg lprice lnox ldist rooms stratio**

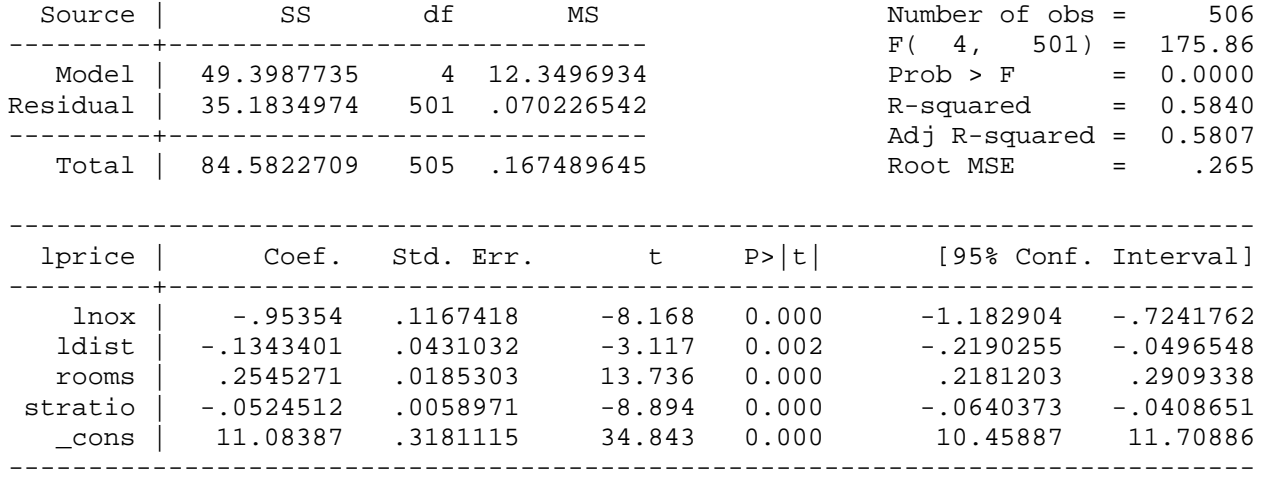

## Example 4.6: Participation Rates in 401K Plans

*use http://fmwww.bc.edu/ec-p/data/wooldridge/401K* 

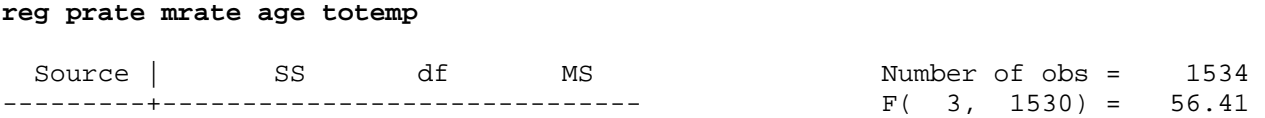

http://fmwww.bc.edu/gstat/examples/wooldridge/wooldridge4.html

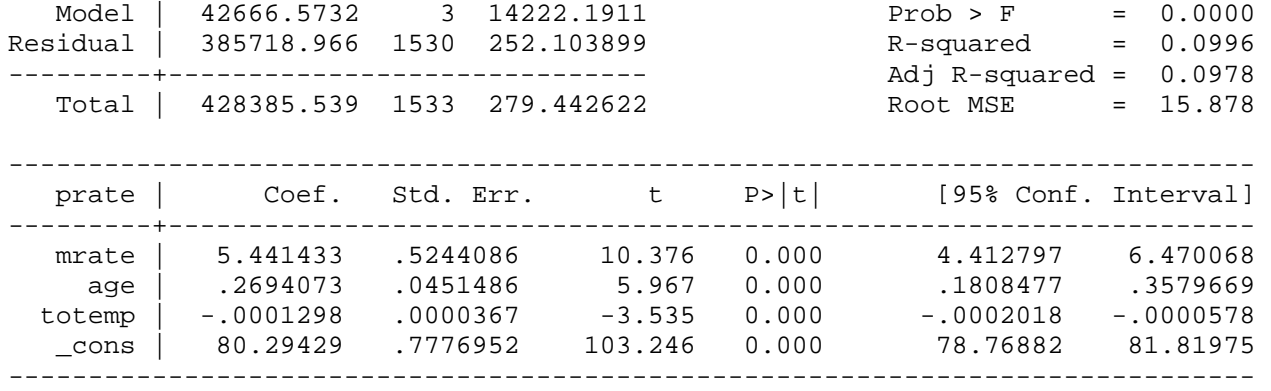

Change in participation rate if total employment increases by 10,000

 *display \_b[totemp]\*10000* -1.2978125

## Example 4.7: Effect of Job Training Grants on Firm Scrap Rates

*use http://fmwww.bc.edu/ec-p/data/wooldridge/JTRAIN* 

### **summ hrsemp sales employ**

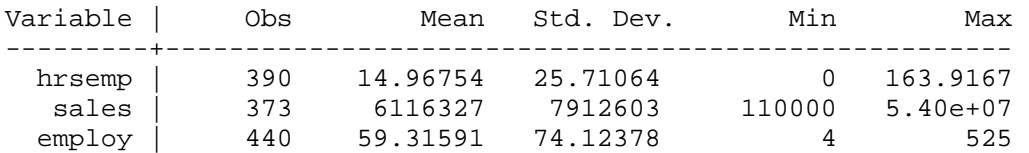

#### **reg lscrap hrsemp lsales lemploy**

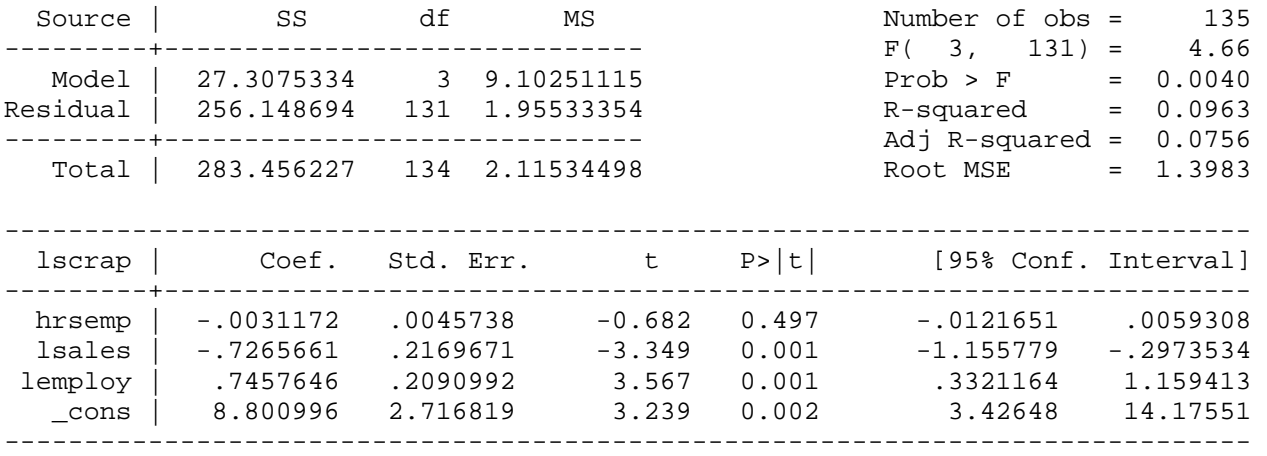

## Change in Firm Scrap Rates if training per employee increases by 1 hour

*display \_b[hrsemp]\*1* -.00311716

## Change in Firm Scrap Rates if training per employee increases by 5 hour

### *display \_b[hrsemp]\*5*

Note: the textbook example is based on an undocumented subset of this dataset.

## Example 4.8: Hedonic Price Model for Houses

*Dataset is not available*

## Example 4.9: Parents Education in a Birth Weight Equation

*use http://fmwww.bc.edu/ec-p/data/wooldridge/BWGHT* 

**reg bwght cigs parity faminc motheduc fatheduc**

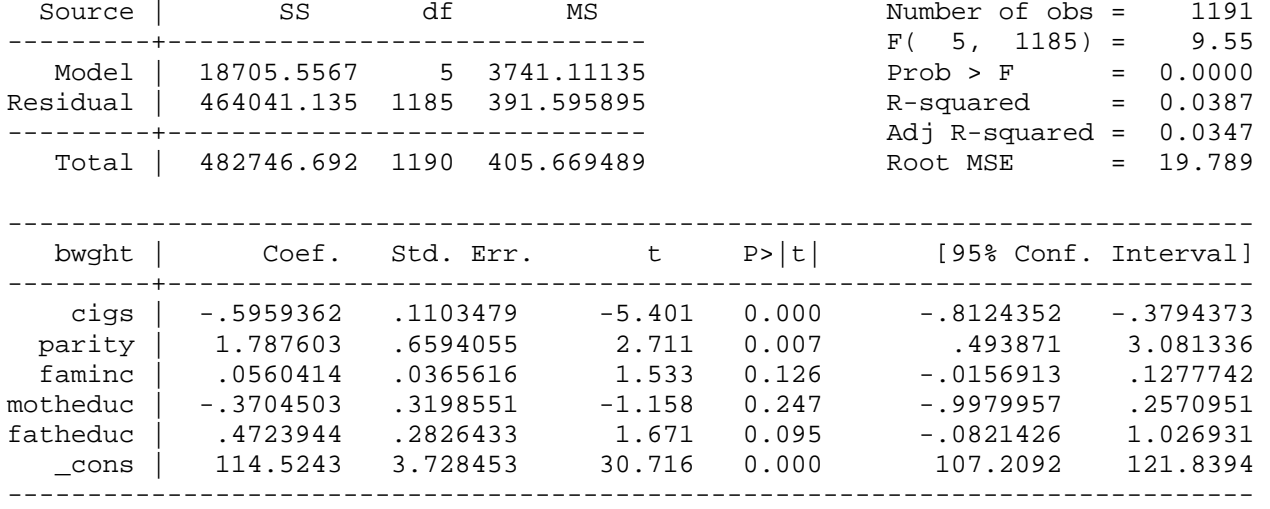

## Test for joint significance of motheduc and fatheduc

#### **test motheduc fatheduc**

```
 ( 1) motheduc = 0.0
```
 $(2)$  fatheduc =  $0.0$ 

 $F( 2, 1185) = 1.44$ <br>Prob > F = 0.2380 Prob >  $F =$ 

### **reg bwght cigs parity faminc if e(sample)**

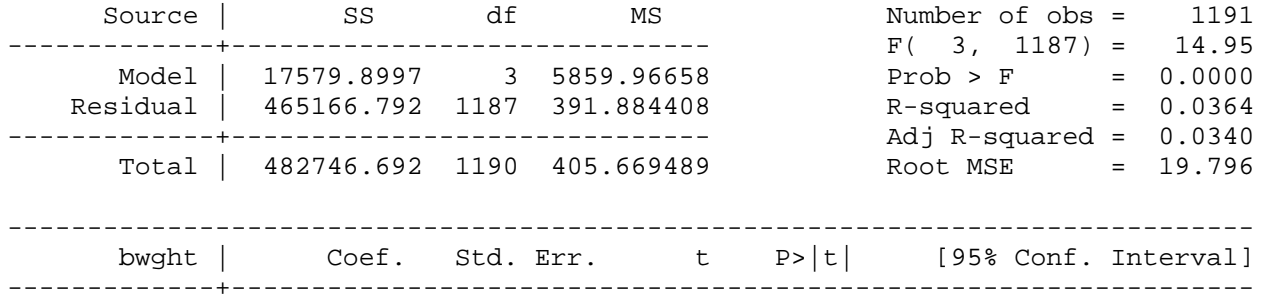

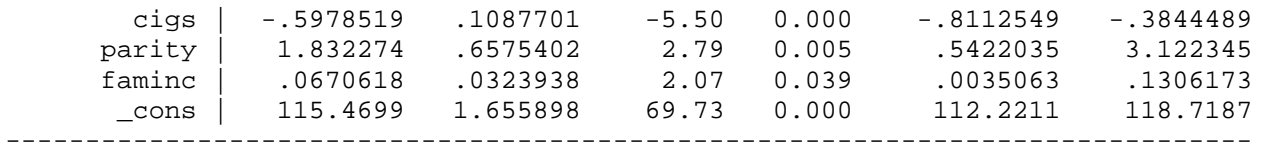

# Example 4.10: Salary-Pension Tradeoff for Teachers

### *use http://fmwww.bc.edu/ec-p/data/wooldridge/MEAP93*

### **reg lsalary bensal lenrol lstaff droprate gradrate**

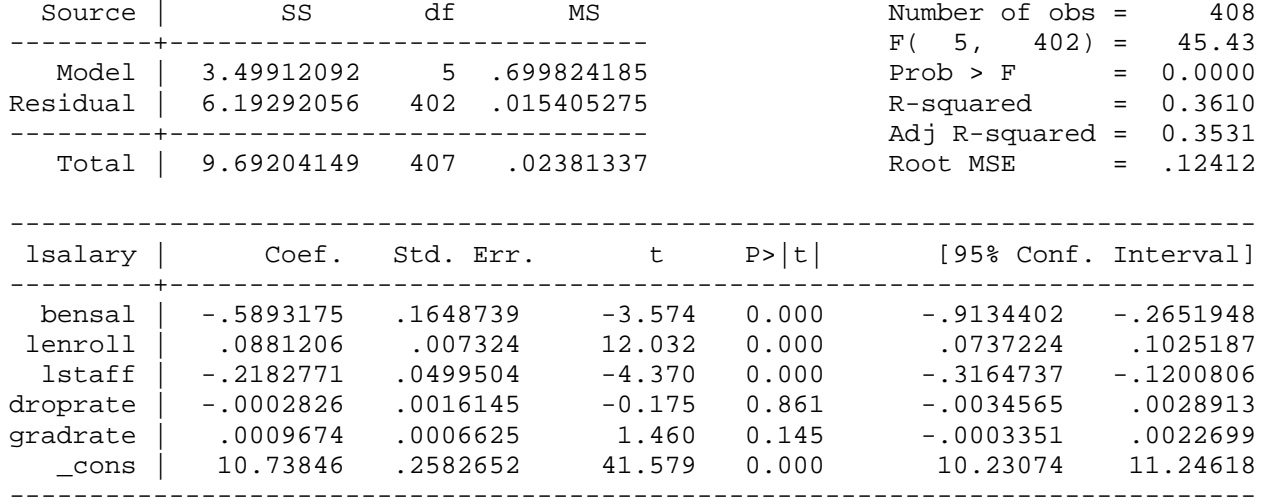

### **reg lsalary bensal lenrol lstaff**

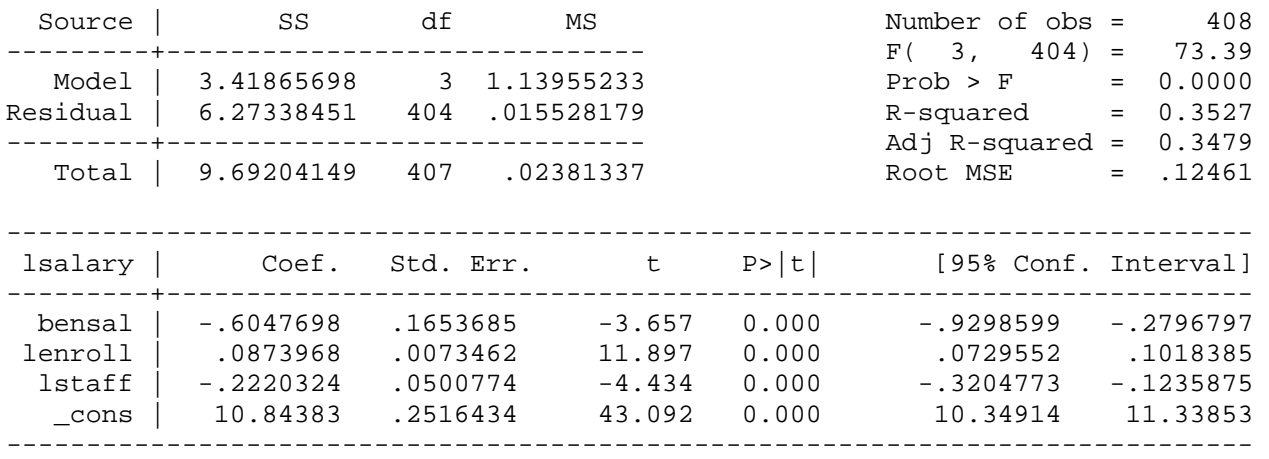

### **reg lsalary bensal**

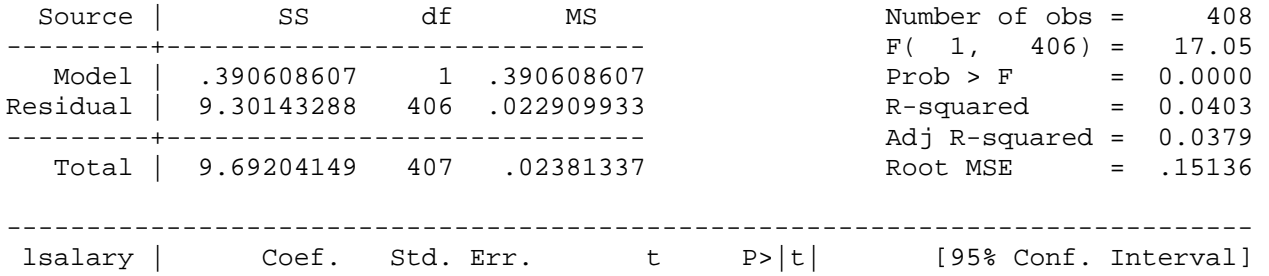

## http://fmwww.bc.edu/gstat/examples/wooldridge/wooldridge4.html

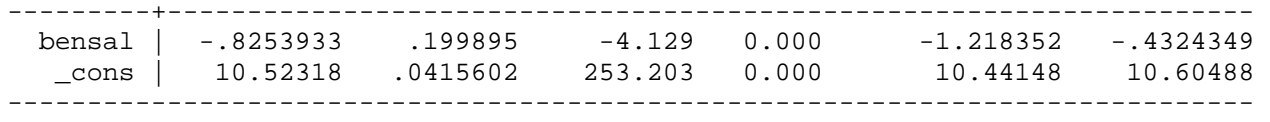

*This page prepared by Oleksandr Talavera (revised 8 Nov 2002)*

Send your questions/comments/suggestions to Kit Baum at **baum@bc.edu** These pages are maintained by the Faculty Micro Resource Center's **GSA Program**, a unit of Boston College **Academic Technology Services**